## Vi opretter en præsentation

Programmet vi arbejder med hedder Impress. Det er en del af OpenOffic pakken. Microsoft har et tilsvarende program PowerPoint. Det er faktisk blevet sådan at nogle kalder en præsentation for "en PowerPoint".

En underlig betegnelse - efter min mening. Jeg har en bil af mærket Toyota og modellen er en Avensis. Når jeg skal ud og køre, så kører jeg i bil. Ganske vist er det en Toyota jeg kører i, når jeg kører min egen bil. De fleste ville grine hvis jeg sagde "Jeg skal ud og køre Toyota" hvis jeg snuppede én af seminariets biler, som begge er af mærket Citroen.

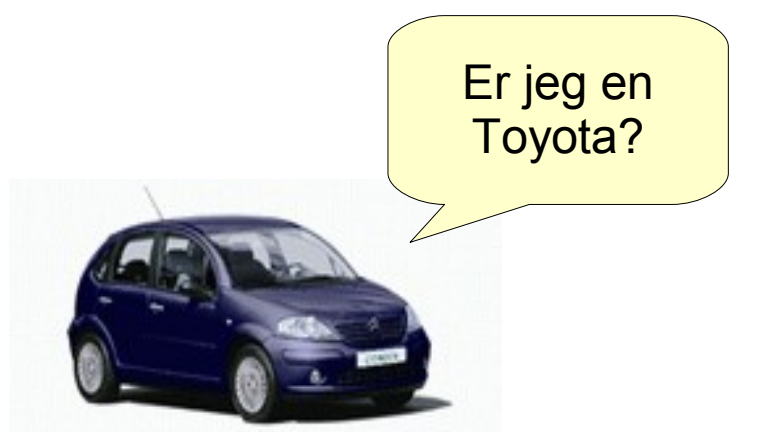

## Vi arbejder med objekter

Når vi skal skrive noget i præsentationsprogrammer, skal vi i modsætning til tekstbehandlingsprogrammer, selv vælge hvilken objekttype vi vil arbejde med. Vi vælger bruger værktøjslinien til at vælge objekttype. Der findes mange forskellige værktøjer. Vi vil her se på et par af de vigtigste.

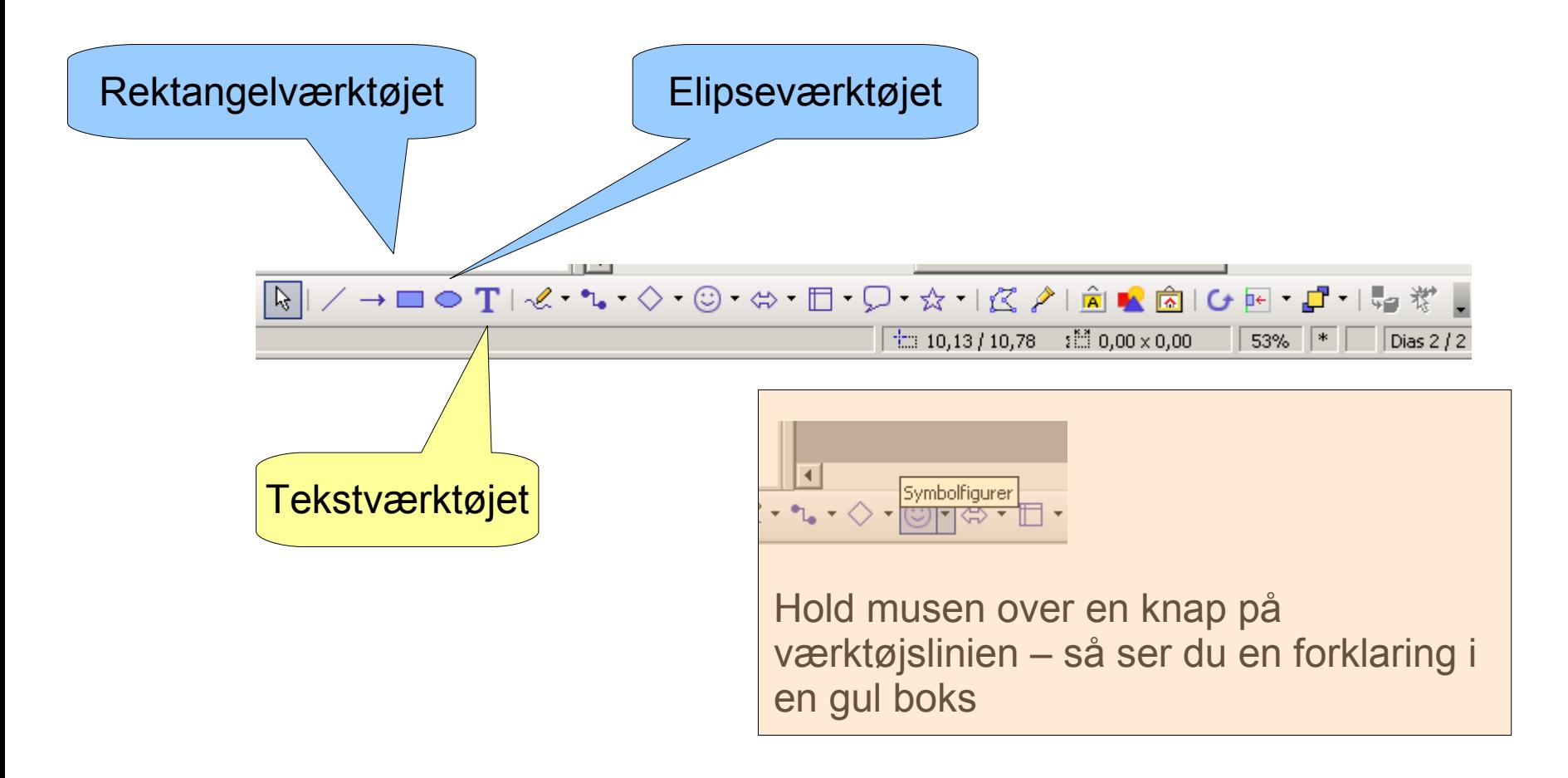

## En lille kat

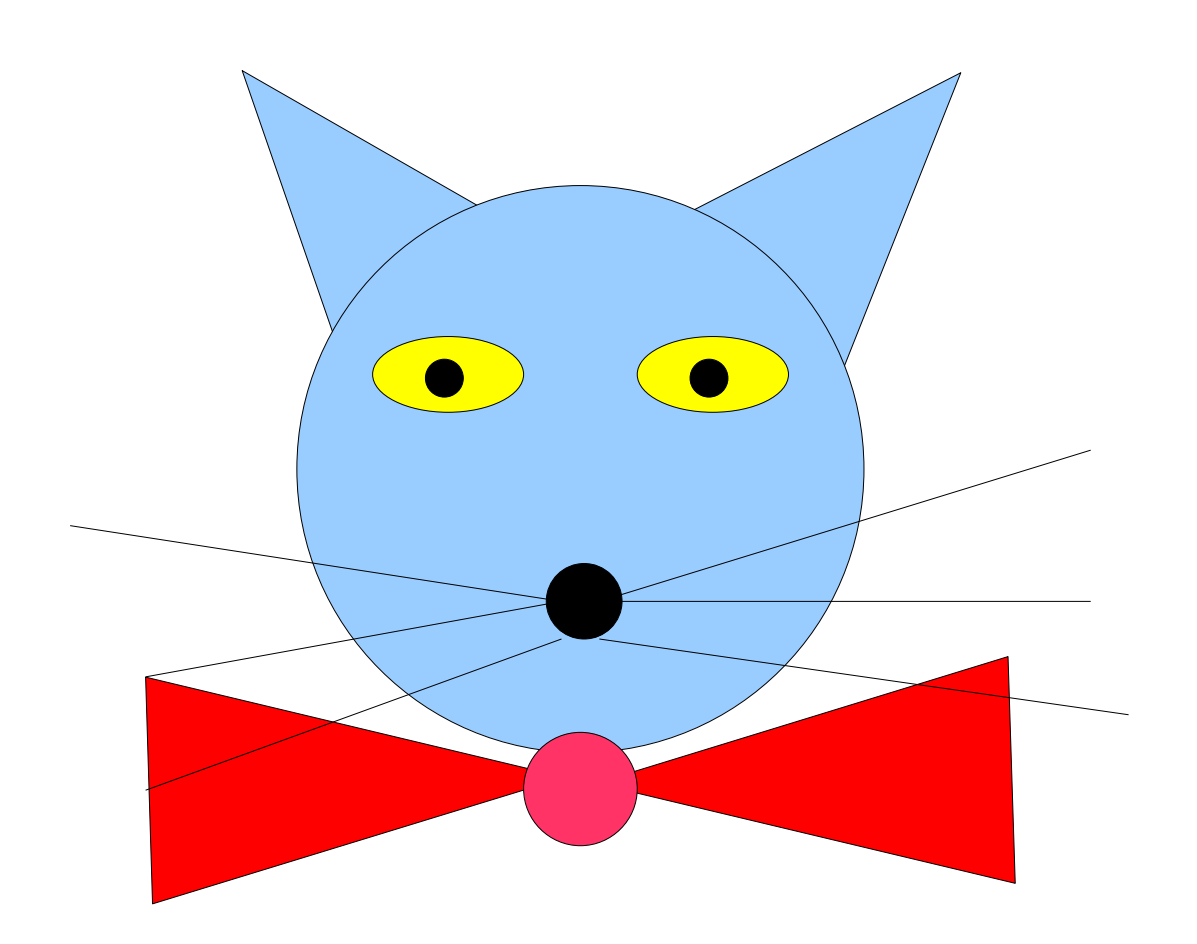

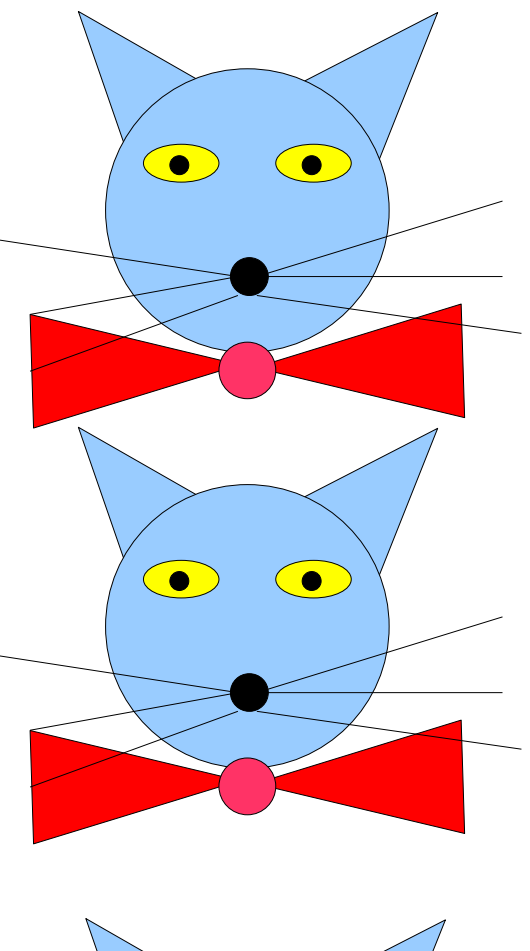

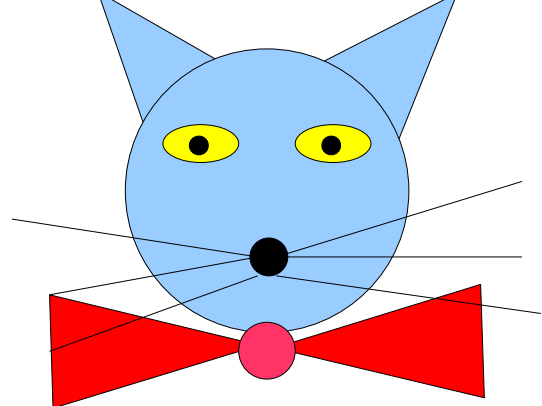

## **Katten Ole**

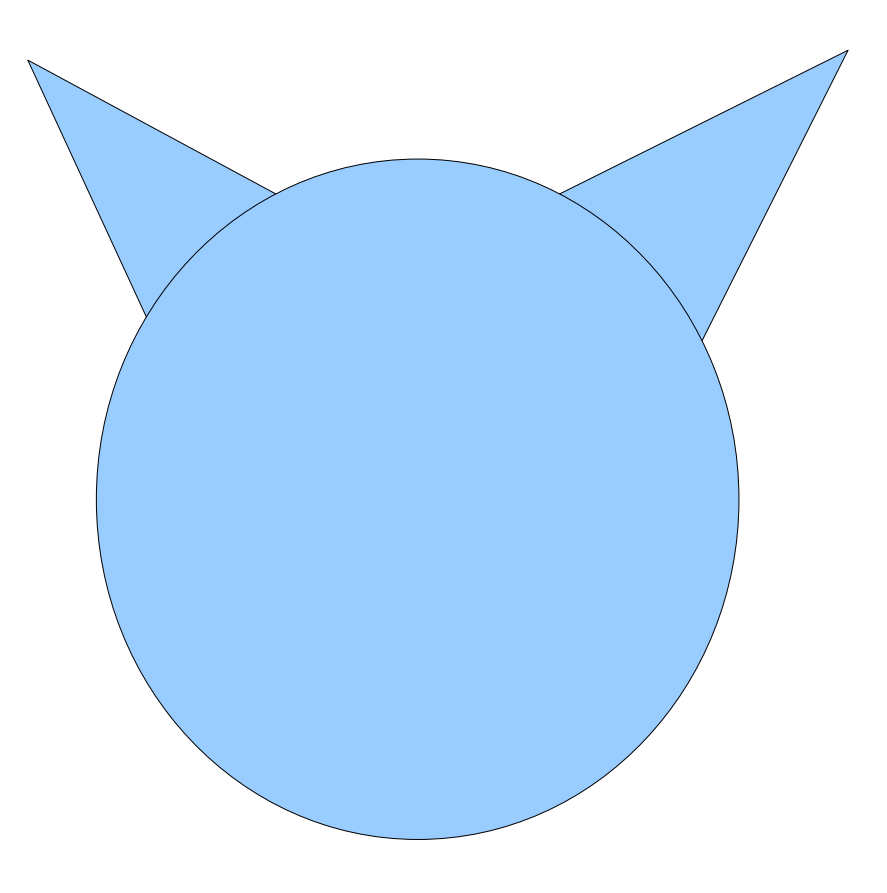